**حل تمرين سري اول درس ماشينهاي مخصوص** 

-1 يك موتور القاي سه فاز 15 اسب بخار380، ولت، 50 هرتز تحت سرعت 1470 دور در دقيقه ميچرخد و توان نامي را تحويل ميدهد. الف) تعداد قطبهاي ماشين را مشخص كنيد. ب) لغزش را در بار كامل تعيين كنيد. ج) فركانس جريان رتور را تعيين كنيد. د) سرعت ميدان گردان رتور نسبت به استاتور و نسبت به ميدان گردان استاتور چقدر است؟

جواب: سرعت سنكرون موتور در صورت 2 قطب بودن rpm ،3000 در صورت 4 قطب بودن rpm 1500 و ... ميباشد. با توجه به اينكه موتور القايي در حالت ماندگار سرعتي نزديك به صورت سنكرون دارد پس موتور بايد 4 قطب باشد. در اين حالت لغزش در موتور 0/02 ميباشد. فركانس جريان رتور برابر است با *Hz* 1 *fs* .*s fr* . ميدان گردان رتور و استاتور هر دو با سرعت سنكرون ميچرخند پس نسبت به هم سرعتشان صفر بوده و نسبت به خود استاتور سرعت سنكرون دارند.

-2 موتور القايي سه فاز 208 ولت، 60 هرتز، 20 اسب بخار و چهار قطب با پارامترهاي زير مفروض است. تلفات چرخشي موتور 400 وات است. در لغزش %5 سرعت موتور، جريان استاتور و بازده را حساب كنيد.

 $R_1 = 0.12 \Omega$ ,  $R_2 = 0.08 \Omega$ ,  $X_1 = X_2 = 0.2 \Omega$ ,  $X_m = 10 \Omega$ ,

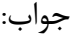

$$
n_s = \frac{120 \cdot f}{p} = 1800 \, rpm \rightarrow n_r = (1 - s)n_s = 1710 \, rpm
$$
\n
$$
Z = jx_m \parallel \left(\frac{r_2}{s} + jx_2\right) = 1.5 + 0.43 \, j \rightarrow Z_{in} = Z + r_1 + jx_1 = 1.62 + 0.63 \, j \, \Omega
$$
\n
$$
V = \frac{208}{\sqrt{3}} = 120(V)
$$
\n
$$
I_1 = \frac{V}{Z_{in}} = 64.34 - 25 \, j = 69 \angle -21.25
$$

$$
P_{ag} = 3\frac{r_2}{s}I_2^2 = 3 * \text{Re}\{Z\} * I_1^2 = 3 * 1.5 * 69^2 = 21.4 \text{ kW}
$$
  
\n
$$
P_m = (1 - s)P_{ag} = 20.33 \text{ kW}
$$
  
\n
$$
P_{out} = P_m - P_{rot} = 19.93 \text{ kW}
$$
  
\n
$$
P_{in} = 3VI \cos \phi = 3 * 120 * 69 * \cos 25.21^\circ = 23.15 \text{ kW}
$$
  
\n
$$
\eta = \frac{P_{out}}{P_{in}} * 100 = 86\%
$$

-3 يك موتور القايي تكفاز 200 وات، 110 ولت، 60 هرتز و 4 قطب داراي مشخصات زير است. چنانچه اين موتور تحت ولتاژ اسمي و با لغزش %5 كار كند، جريان استاتور، ضريب قدرت، توان خروجي، سرعت، گشتاور و بازده موتور را محاسبه كنيد. تلفات هسته 24 وات وتلفات اططكاك 20 وات فرض شود. مدل موتور را رسم كنيد.

 $r_1 = 2.6 \Omega$ ,  $x_1 = 3.1 \Omega$ ,  $r_2 = 4 \Omega$ ,  $x_2 = 2.12 \Omega$ ,  $x_m = 66.3 \Omega$ 

جواب:

با توجه به مدل موتور تكفاز با يك سيمپيچي ابتدا مقاومتهاي معادل ميدان جلورونده و عقبرونده را محاسبه ميكنيم.

$$
Z_{f} = \frac{\frac{jx_{m}}{2} * (\frac{r_{2}}{2s} + \frac{jx_{2}}{2})}{(\frac{r_{2}}{2s} + (\frac{jx_{m}}{2} + \frac{jx_{2}}{2}))} = \frac{33.15j*(40+1.06j)}{40+(33.15+1.06)j} = 15.87+19.58j
$$
\n
$$
Z_{b} = \frac{\frac{jx_{m}}{2} * (\frac{r_{2}}{2(2-s)} + \frac{jx_{2}}{2})}{(\frac{r_{2}}{2(2-s)} + (\frac{jx_{m}}{2} + \frac{jx_{2}}{2}))} = \frac{33.15j*(1+1.06j)}{1+(33.15+1.06)j} = 0.94+1.05j
$$
\n
$$
Z_{in} = 2.6+3.1j+Z_{f} + Z_{b} = 19.41+23.73j
$$
\n
$$
I_{in} = \frac{V}{Z_{in}} = 2.27-2.78j = 3.59\angle -50.7^{\circ}
$$

$$
PF = \cos \varphi = \cos 50.7 = 0.63
$$
  
\n
$$
P_{in} = V * I * PF + P_{Fe} = 272.8(W)
$$
  
\n
$$
P_{gf} = R_f * I_{in}^2 = 15.87 * 3.59^2 = 204.5(W)
$$
  
\n
$$
P_{gb} = R_b * I_{in}^2 = 0.94 * 3.59^2 = 12.1(W)
$$
  
\n
$$
P_m = (1 - s) * (P_{gf} - P_{gb}) = 182.8(W)
$$
  
\n
$$
P_{out} = P_m - P_{rot} = 182.8 - 20 = 162.8(W)
$$
  
\n
$$
n_s = \frac{120 * 60}{4} = 1800 (rpm)
$$
  
\n
$$
n_r = (1 - s)n_s = 1710 (rpm)
$$
  
\n
$$
T = \frac{P_{out}}{\omega_r} = \frac{162.8}{1710 * 2\pi / 60} = 0.91(N.m)
$$
  
\n
$$
\eta = \frac{P_{out}}{P_{in}} * 100 = 59.68\%
$$

-4 يك موتور القايي يك چهارم اسب بخار، 120 ولت، 60 هرتز، 4 قطب و rpm 1730 داراي مقاومت استاتور 2/9 اهم ميباشد. مقادير آزمايش بيباري موتور W ،125 A 3/5 و V 120 بوده و آزمايش رتور قفل عبارت است از: W ،140 A 5 و V 43 . تحت هر دو آزمايش فقط سيمپيچي اصلي در مدار است. مدار معادل رتور و مقدار تلفات چرخشي موتور را مشخص كنيد.

 $\alpha$  در حالت رتور قفل 1= s و درمدار رتور داريم :  $\alpha_2'$  2.5  $\alpha_2'$  2.5  $\alpha_3$  بنابراين در مدار معادل موتور از *jxm* 0.5) امپدانس هاي شاخه مغناطيس كنندگي) در امپدانسهاي جلوگرد و عقب گرد صرفنظر ميكنيم. در اينصورت براي حالت رتور قفل (BL) داريم :

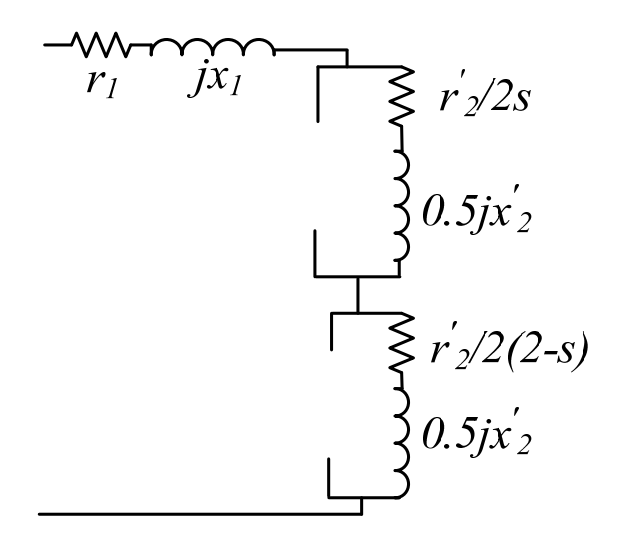

$$
P_{BL} = 140 = I_{BL}^{2} \cdot (r_{1} + r_{2}) = 5^{2} (2.9 + r_{2}) \rightarrow r_{2} = 2.7 \,\Omega
$$
  
\n
$$
Z_{BL} = \frac{V_{BL}}{I_{BL}} = 8.6 \,\Omega
$$
  
\n
$$
Z_{BL}^{2} = x_{BL}^{2} + r_{BL}^{2} \rightarrow 8.6^{2} = (2.9 + 2.7)^{2} + (x_{1} + x_{2})^{2} \rightarrow x_{1} + x_{2} = 6.53
$$

 $x_1 = x_2 = 3.26 \, \Omega$  با فرض برابر بودن  $x_1$  و  $x_2$  داريم

در حالت بيباري0 *s* بنابراين :

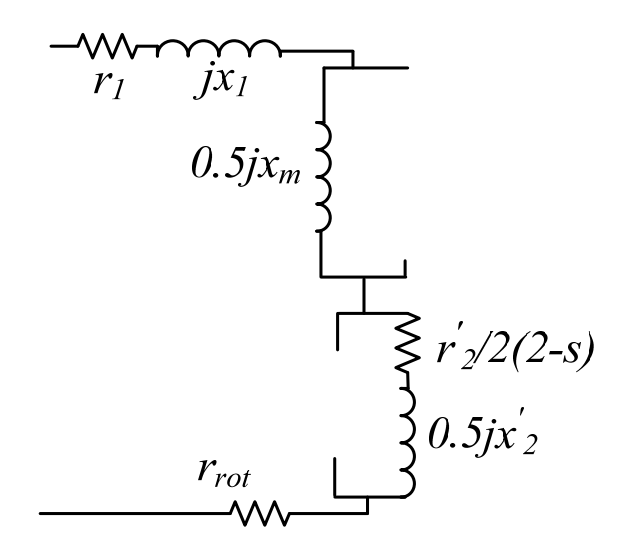

$$
0.5 jx_m < 0.5 \frac{r_2'}{s} + 0.5 j x_2'
$$
  

$$
0.5 jx_m > 0.5 \frac{r_2'}{2 - s} + 0.5 j x_2'
$$

بنابراين براي حالت بيباري (NL) مدار معادل به صورت زير در ميآيد كه درآن r<sub>rot</sub> براي مدل كردن تلفات چرخشي موجود در حالت بيباري ميباشد.

$$
P_{NL} = 125 = I_{NL}^{2} \cdot (r_{1} + 0.25r_{2}^{2} + r_{rot}) \rightarrow r_{1} + 0.25r_{2}^{2} + r_{rot} = R_{NL} = 10.2 \,\Omega
$$
  
\n
$$
Z_{NL} = \frac{V_{NL}}{I_{NL}} = 34.3 \,\Omega
$$
  
\n
$$
Z_{NL}^{2} = x_{NL}^{2} + r_{NL}^{2} \rightarrow 34.3^{2} = R_{NL}^{2} + (0.5x_{m} + x_{1} + 0.5x_{2}^{2})^{2} \rightarrow x_{m} = 55.72 \,\Omega
$$

تلفات چرخش همان تلفات مقاومت  $r_{\rm rot}$  مىباشد. پس

$$
P_{rot}=I_{NL}\cdot r_{rot}=81.2\,W
$$

-5 موتور مثال قبل، چنانچه تحت ولتاژ نامي و با سرعت نامي بچرخد، جريان ورودي، توان ورودي، ضريب توان، توان خروجي، گشتاور خروجي و راندمان را تعيين كنيد.

$$
s = \frac{1800 - 1730}{1800} = 0.039
$$
  
\n
$$
Z_f = \frac{27.86j(\frac{1.35}{0.039} + 1.63j)}{27.86j + \frac{1.35}{0.039} + 1.63j} = 13 + 16.79j
$$
  
\n
$$
Z_b = 0.61 + 1.55j
$$
  
\n
$$
Z_{in} = r_1 + jx_1 + Z_f + Z_b = 16.51 + 21.6j = 27.19 \angle 52.6^{\circ}
$$
  
\n
$$
I_{in} = 4.41 \angle -52.6^{\circ} \rightarrow P_{in} = V \cdot I \cdot \cos \varphi = 322.8W, \quad PF = \cos \varphi = 0.61
$$
  
\n
$$
P_{agf} = R_f \cdot I_{in}^2 = 252.8W
$$
  
\n
$$
P_{agb} = R_b \cdot I_{in}^2 = 11.86W
$$
  
\n
$$
P_m = (1 - s)(P_{agf} - P_{agb}) = 231.87W
$$
  
\n
$$
P_{out} = P_m - P_{rot} = 158.93W
$$
  
\n
$$
\eta = \frac{P_{out}}{P_{in}} = 46.7\%
$$
, 
$$
T_{out} = \frac{P_{out}}{\omega_m} = 0.84 N \cdot m
$$